## **H**FPS

# **PASSO A PASSO:** MATRÍCULA 2024.1

# **T**FPS PASSO1

## **ACESSE O SITE:**

& WWW.FPS.EDU.BR

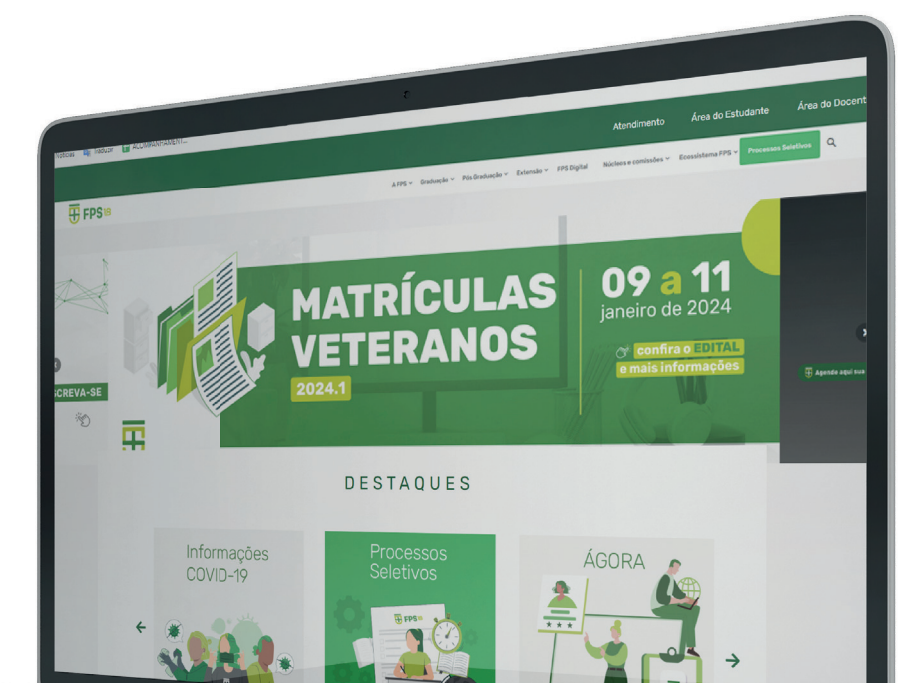

## **T**FPS

# PASSO<sub>2</sub>

### CLIQUE NA 'OPÇÃO ÁREA **DO ESTUDANTE!**

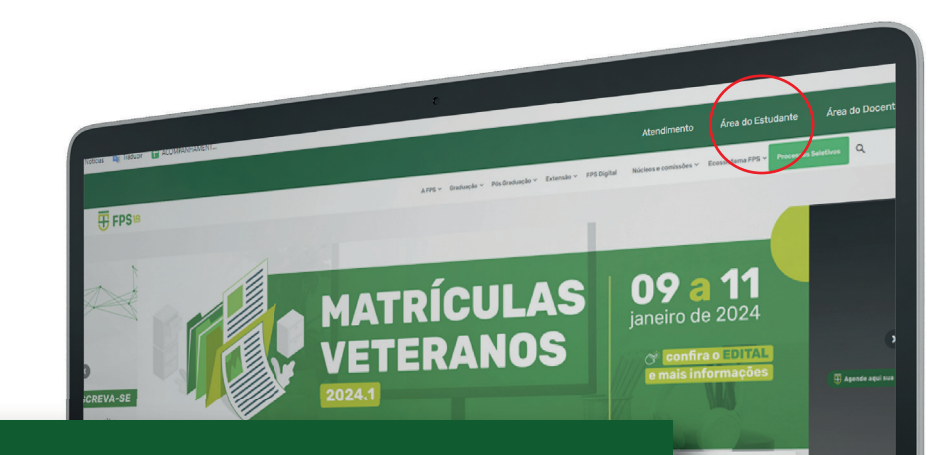

#### Área do Estudante

# **T**FPS PASSO3

### CLIQUE NA OPÇÃO 'ALUNO ONLINE.'

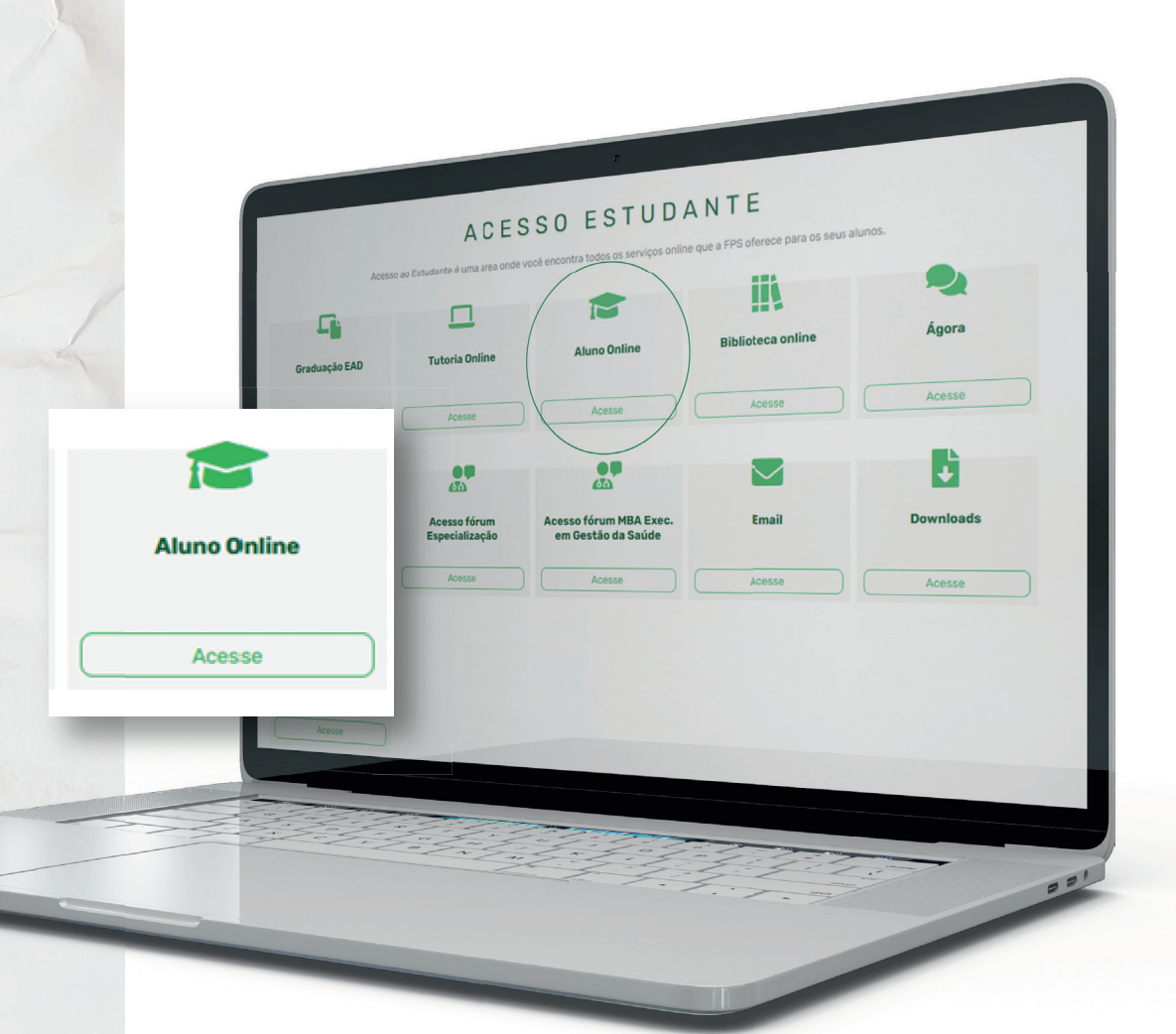

# **T** FPS PASSO4

 $\overline{F}$  FPS

Esqueceu a senha?

L Aluno ou Responsável

 $A$  Senha

**DIGITE SEU LOGIN** (MATRICULA OU CPF) E SUA SENHA PESSOAL.

**H**FPS

## PASSO5

### **CLIQUE NA OPÇÃO 'SECRETARIA VIRTUAL / MATRÍCULA'**

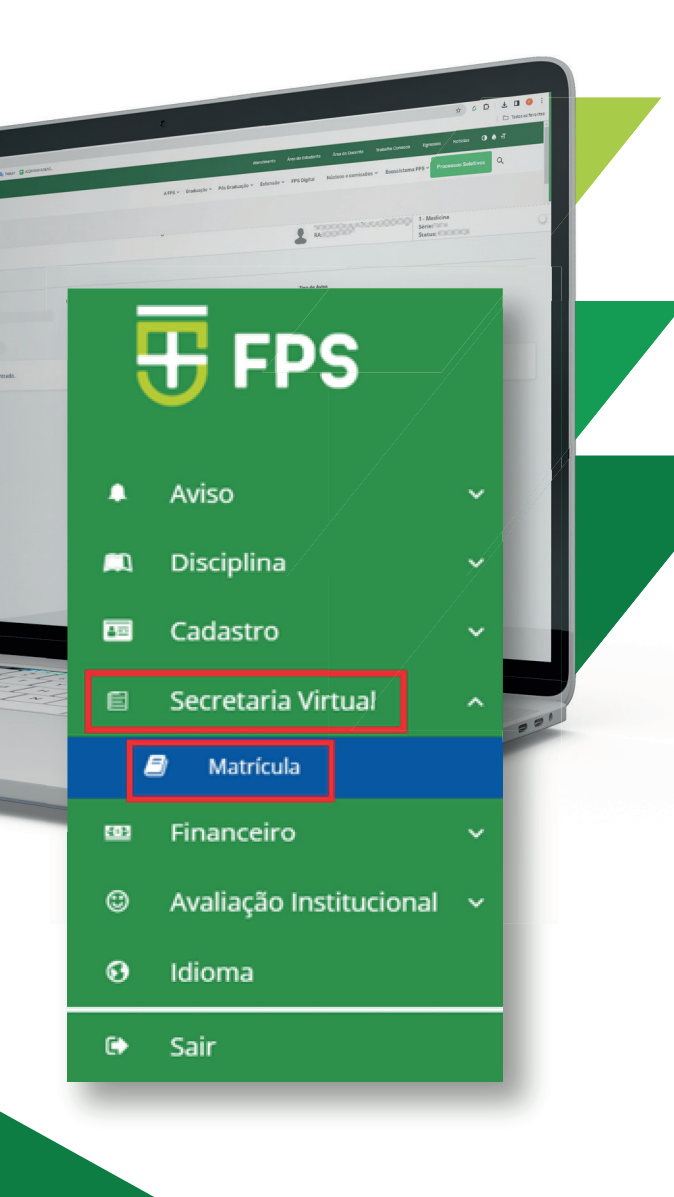

**T**FPS

# PASSO 6

**CONFIRA NATELA TODAS AS** SUAS DISCIPLINAS. DEPOIS, ANALISE CADA UMA NO ATO DA SUA MATRÍCULA PARA 2024.1. EM SEGUIDA CLIQUE

NO PRÓXIMO PASSO.

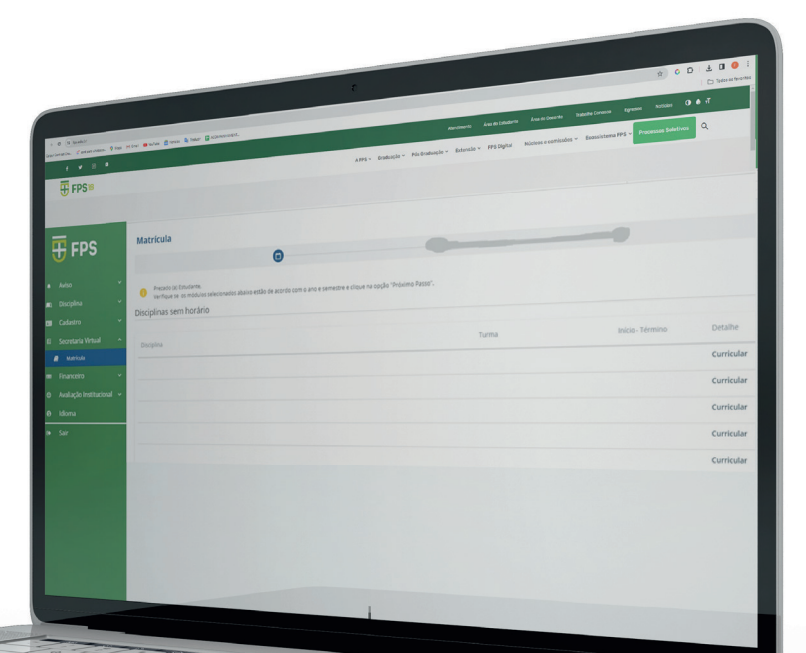

**哥 FPS** PASSO7

CLIQUE NO 'ACEITO' DO CONTRATO PARA PROSSEGUIR. EM SEGUIDA, **IMPRIMIR, CASO QUEIRA.** 

CONTRATO PARTICULAR DE PRESTAÇÃO DE SERVIÇOS EDUCACIONAIS

CONTRATANTE/RESPONSAVEL EINANCEIRO

inscrito no Registro Geral sob o n

Pelo presente instrumento particular de CONTRATO DE PRESTAÇÃO DE SERVIÇOS EDUCACIONAIS, de um laco, na qualidade de CONTRATADO, e assim doravante denominada, a entidade mantenedora denominada como FACULDADE PERNAMBUCANA DE SAÚDE - FPS, cuja razão social é: Associação Educacional de Ciências da AFCISA inscrita no CNPJ/MF sob o nº 05.834.842/0001-62, com sede e endereço na Av. Mascarenhas de Recife/PE, CEP: 51159-000, nesta cidade do Recife, capital do Estado de Pernambuco

na forma de seu Contrato Social, e do outro lado, na gualidade de

doravante denominado nacionalidade

Estado (UF

 $0$  Sr (a)

edifício

elefone para

necon-

e no CPF/MF sob o n

eletrônico/e-mail)

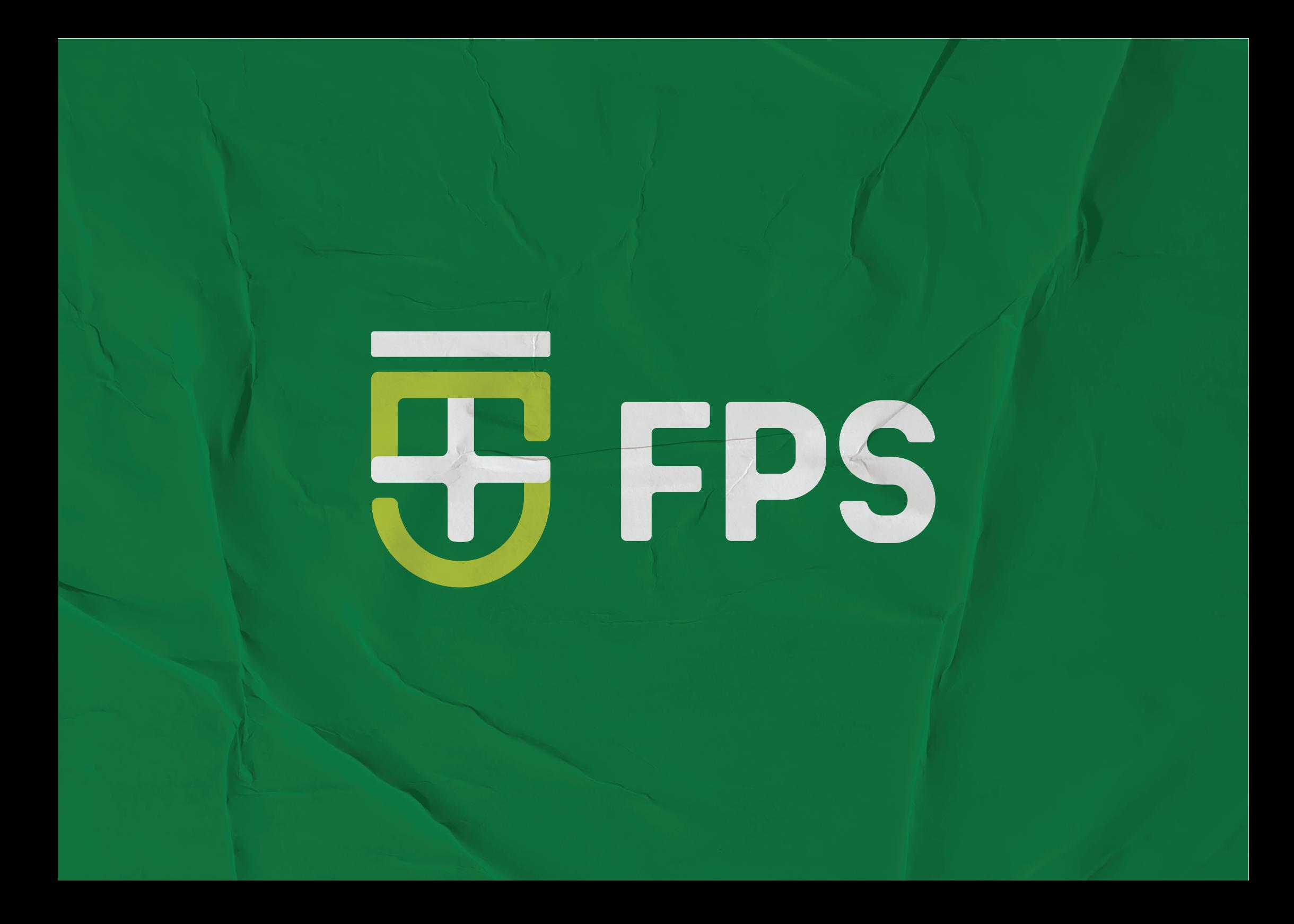